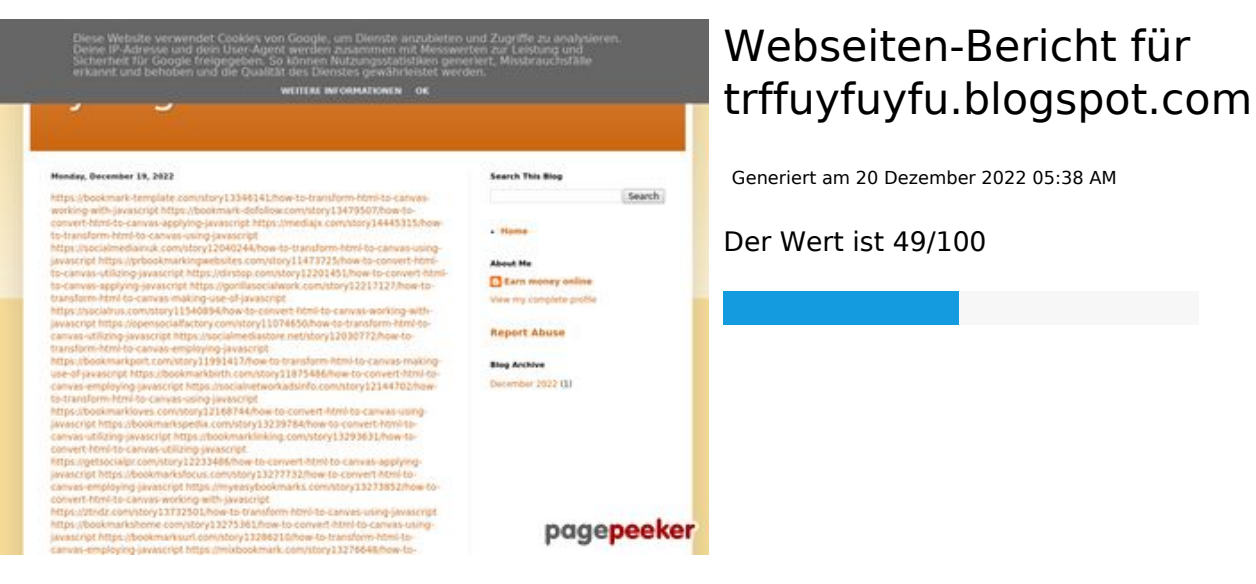

**SEO Inhalte**

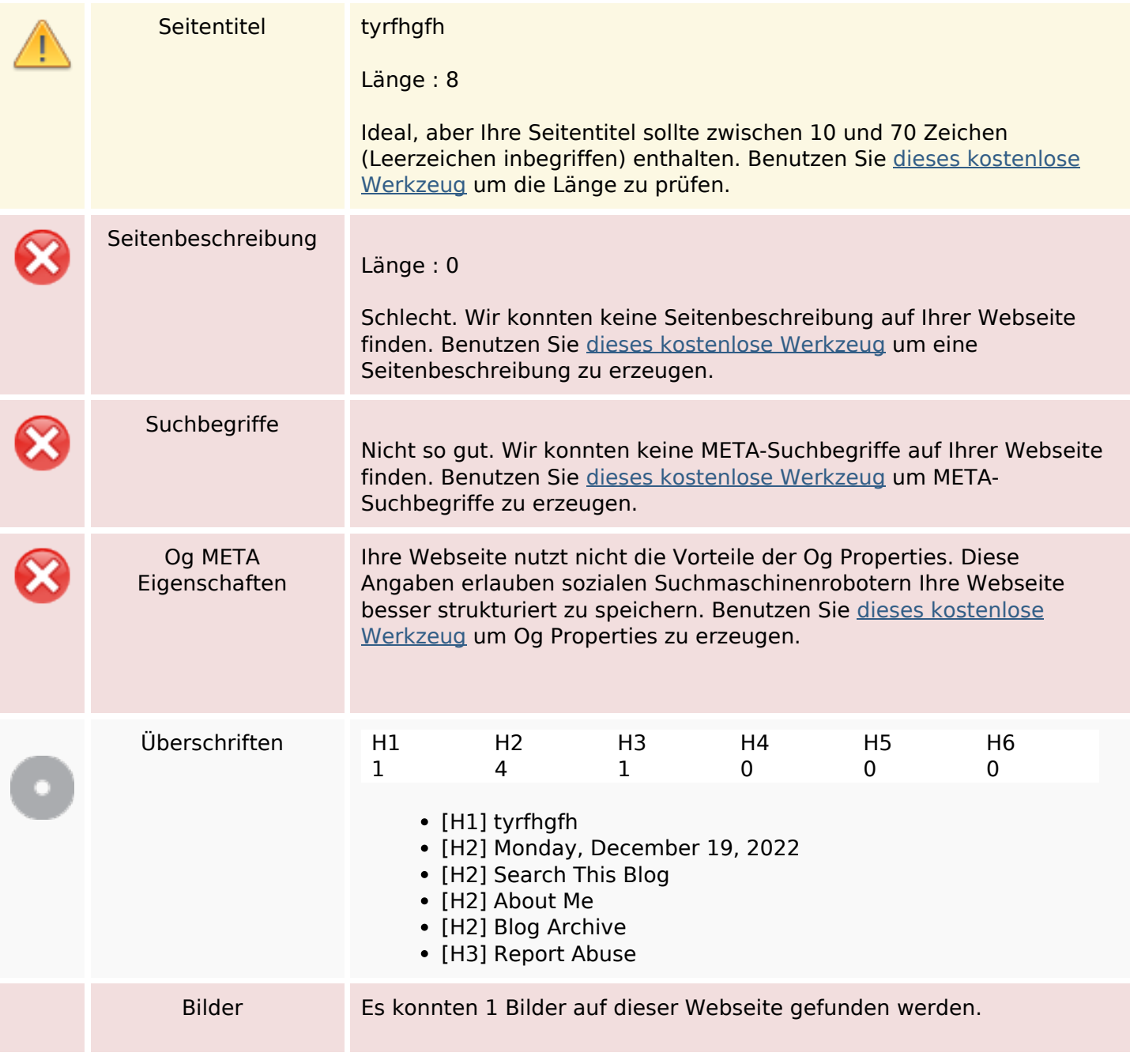

#### **SEO Inhalte**

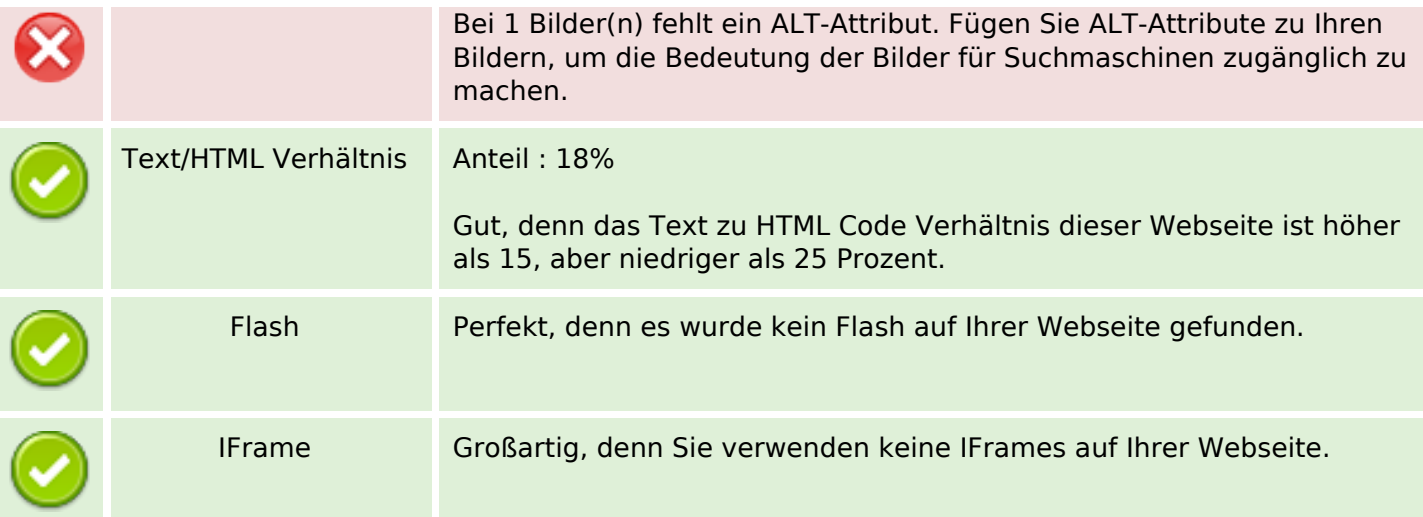

#### **SEO Links**

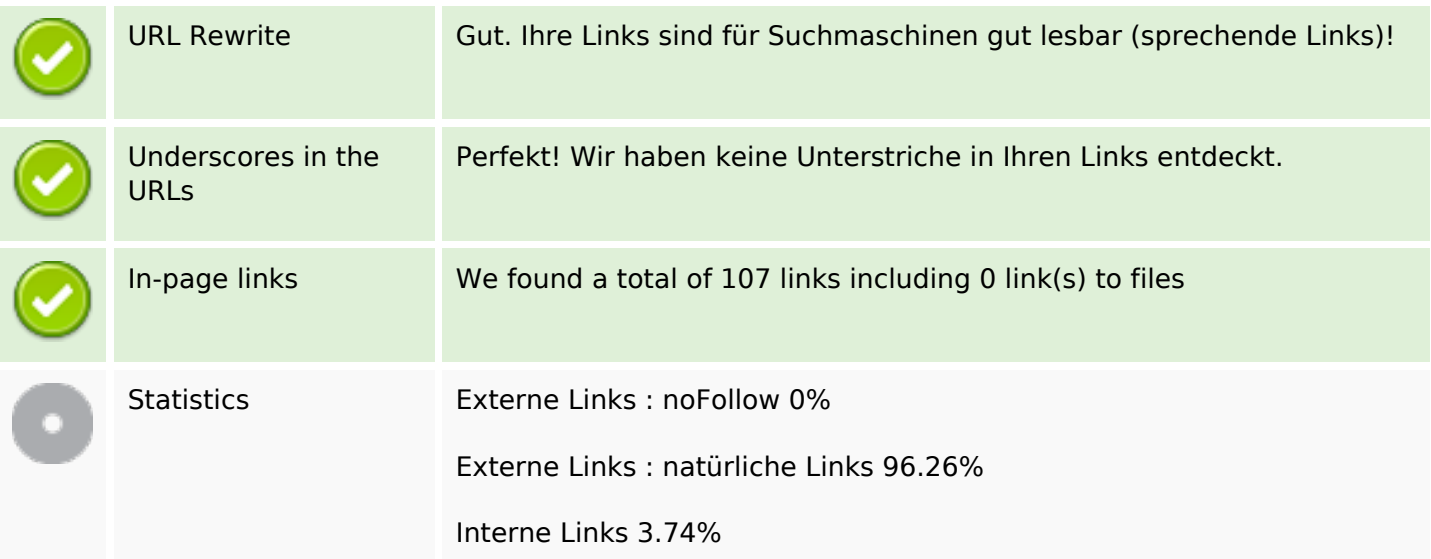

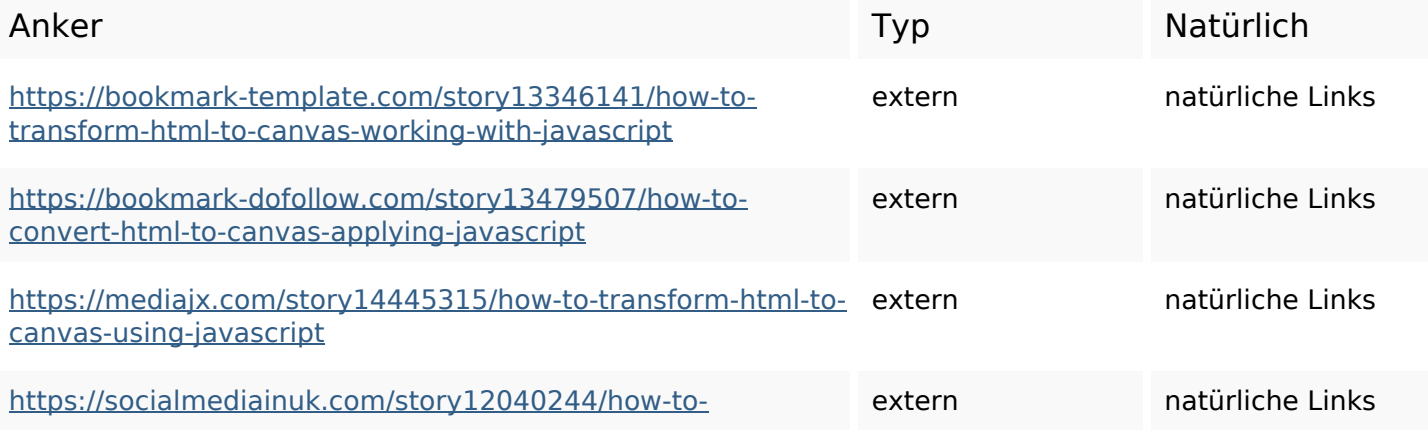

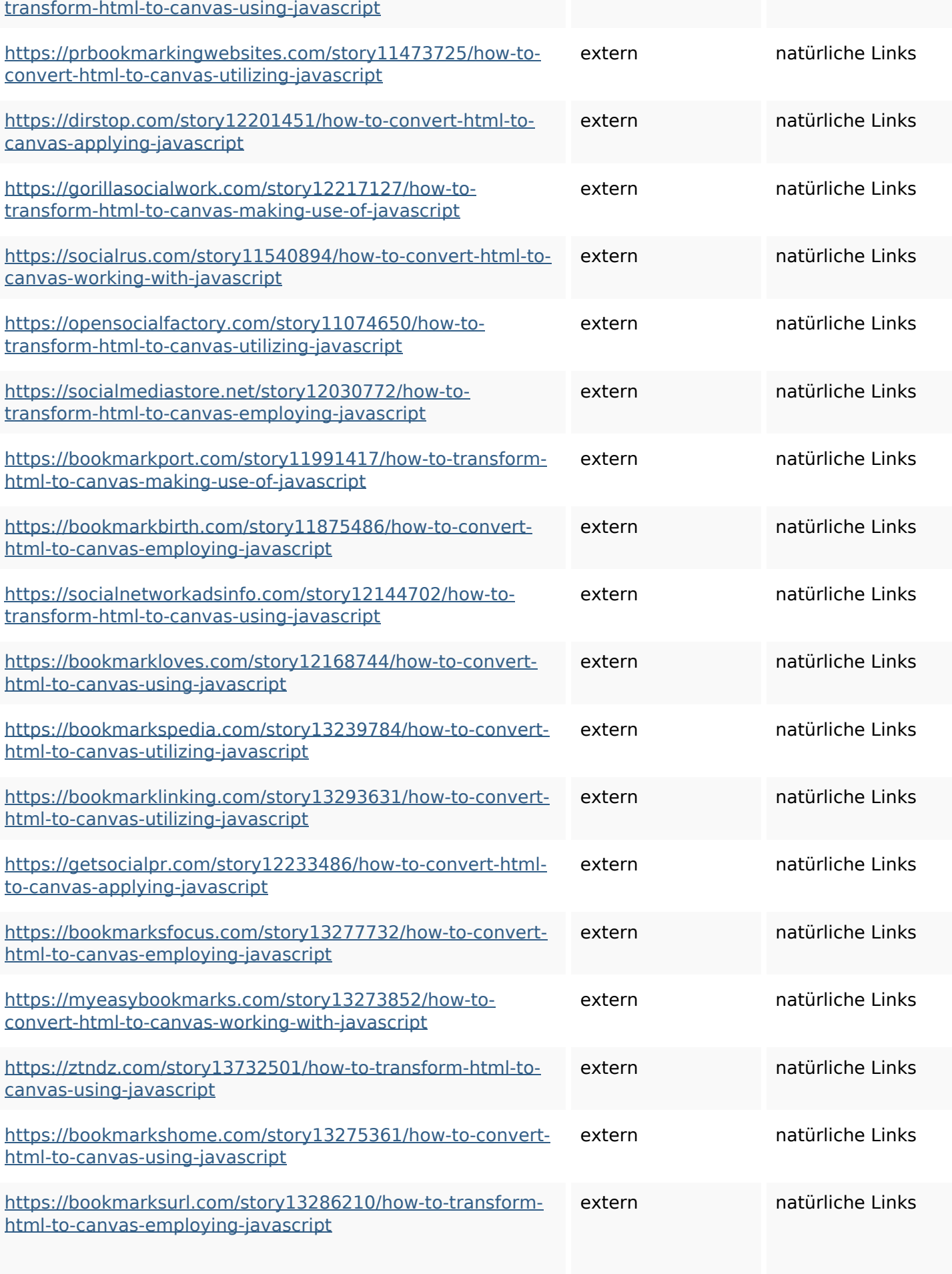

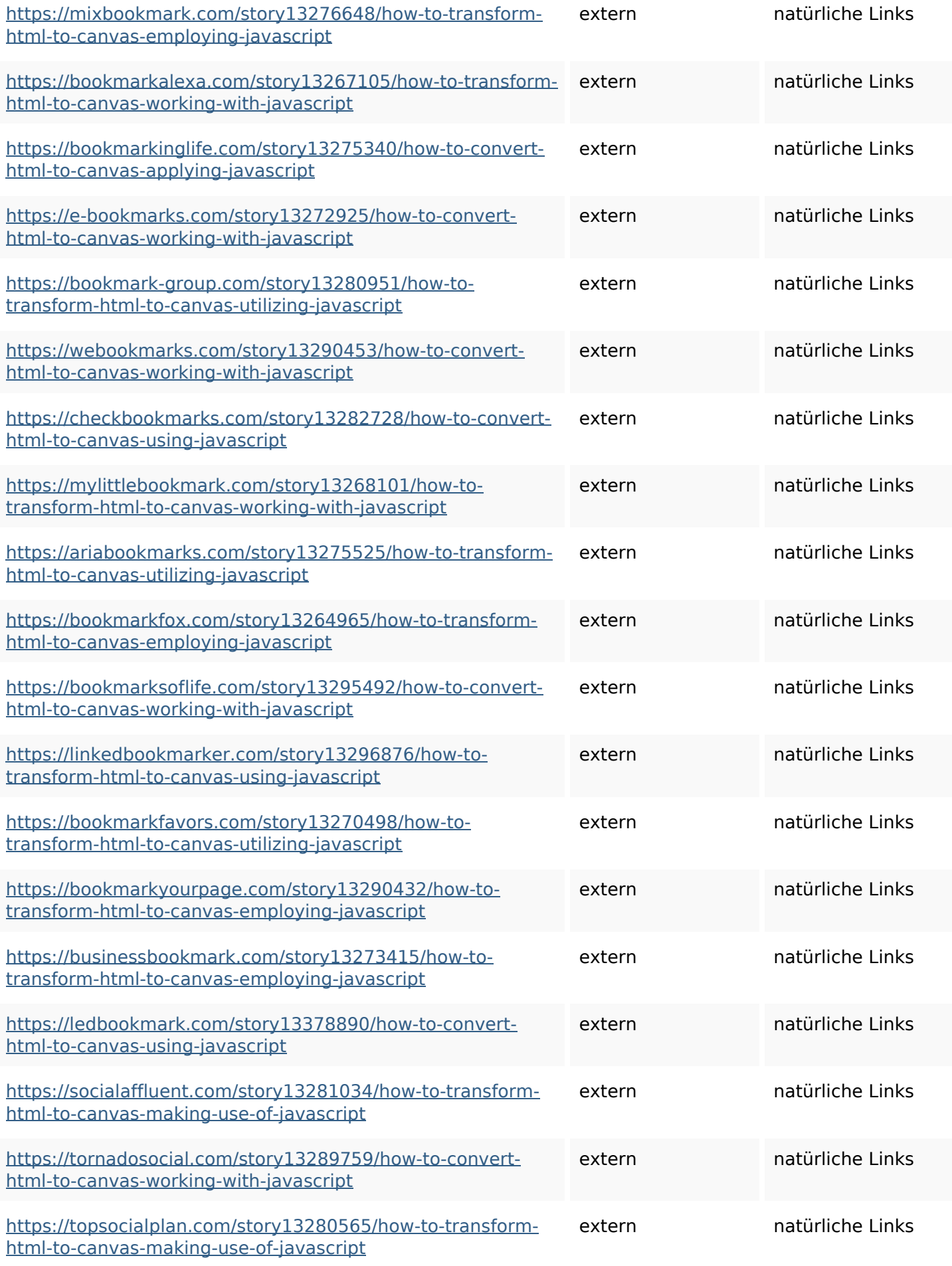

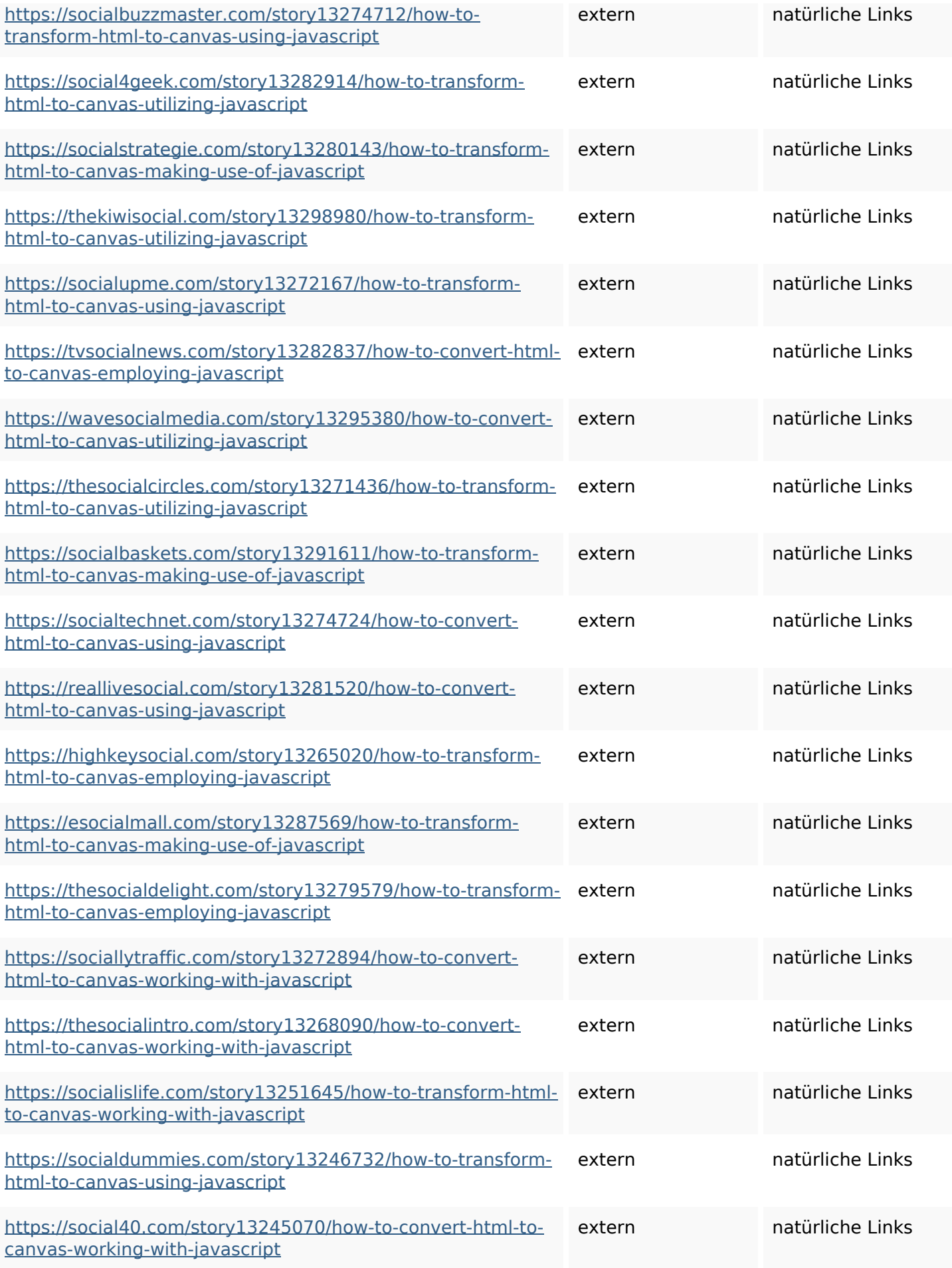

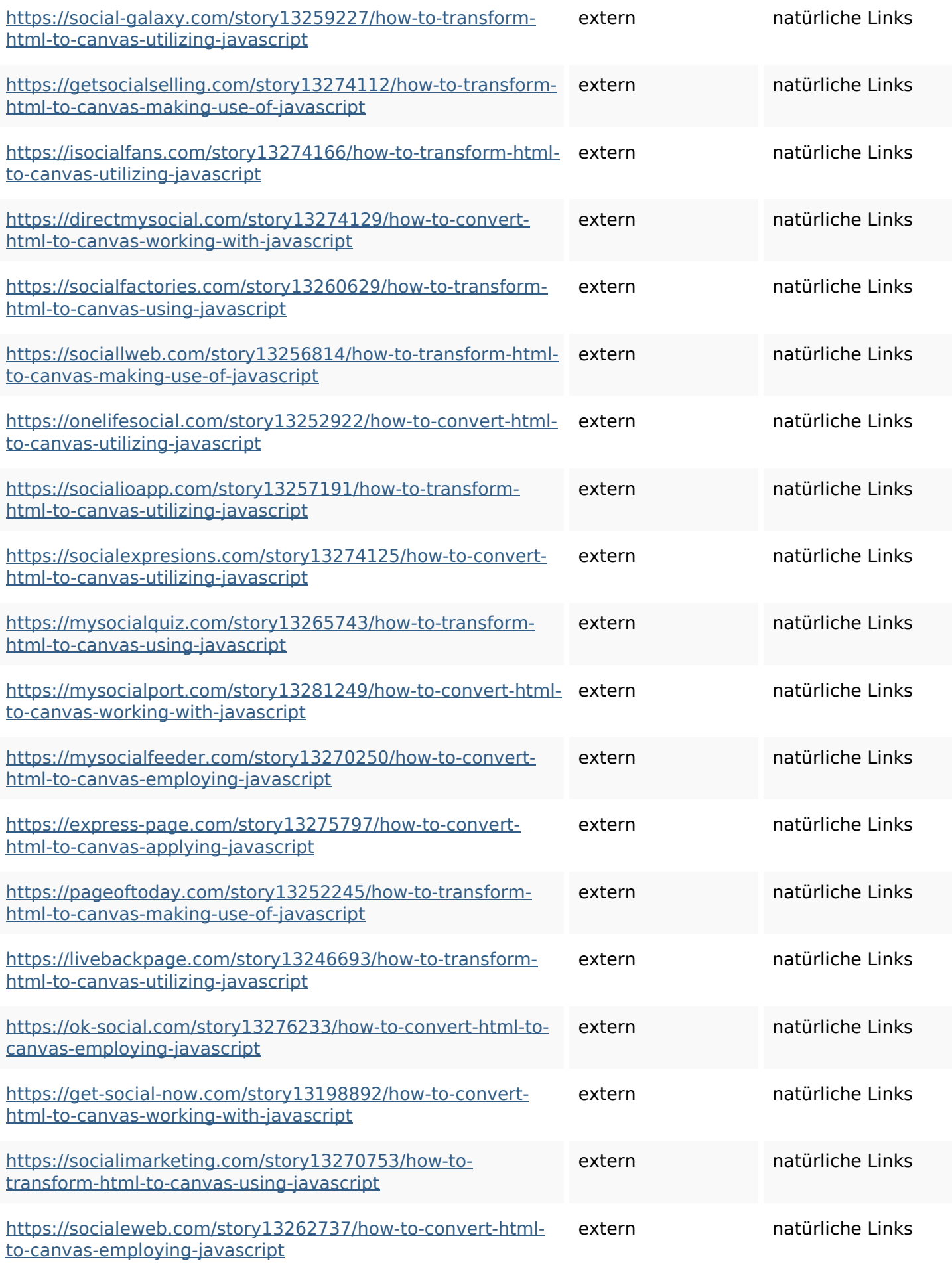

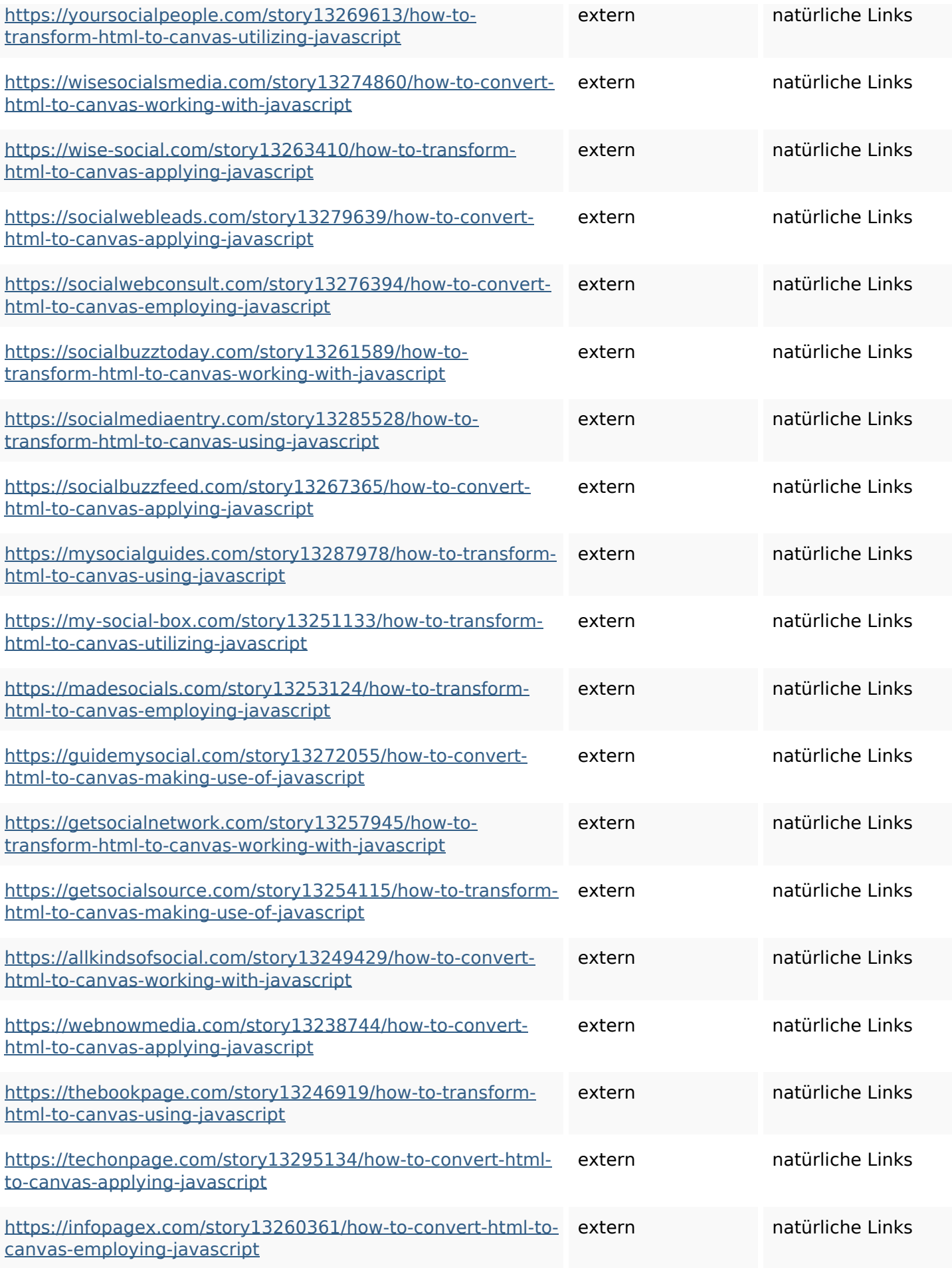

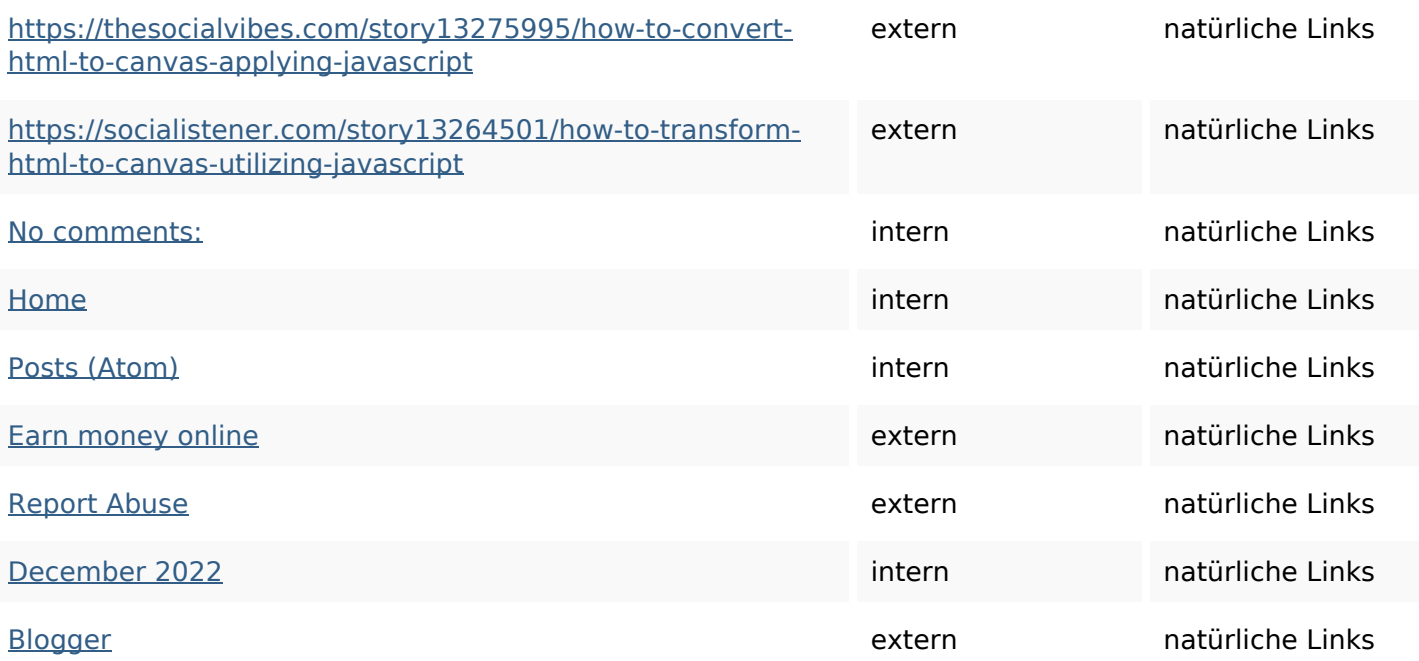

# **SEO Suchbegriffe**

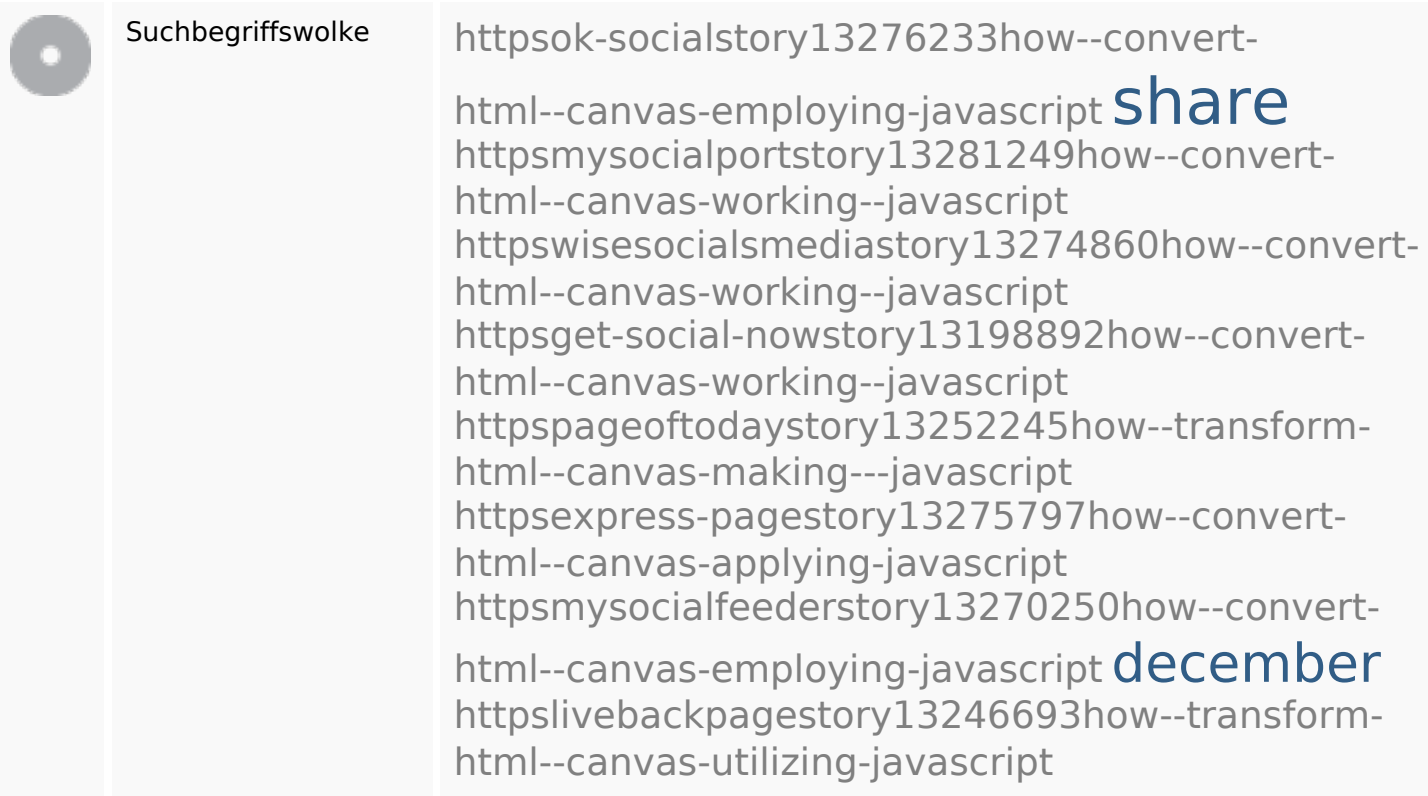

# **Keywords Consistency**

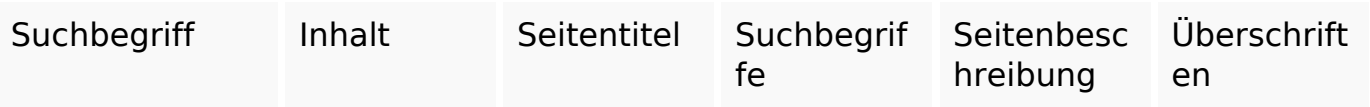

# **Keywords Consistency**

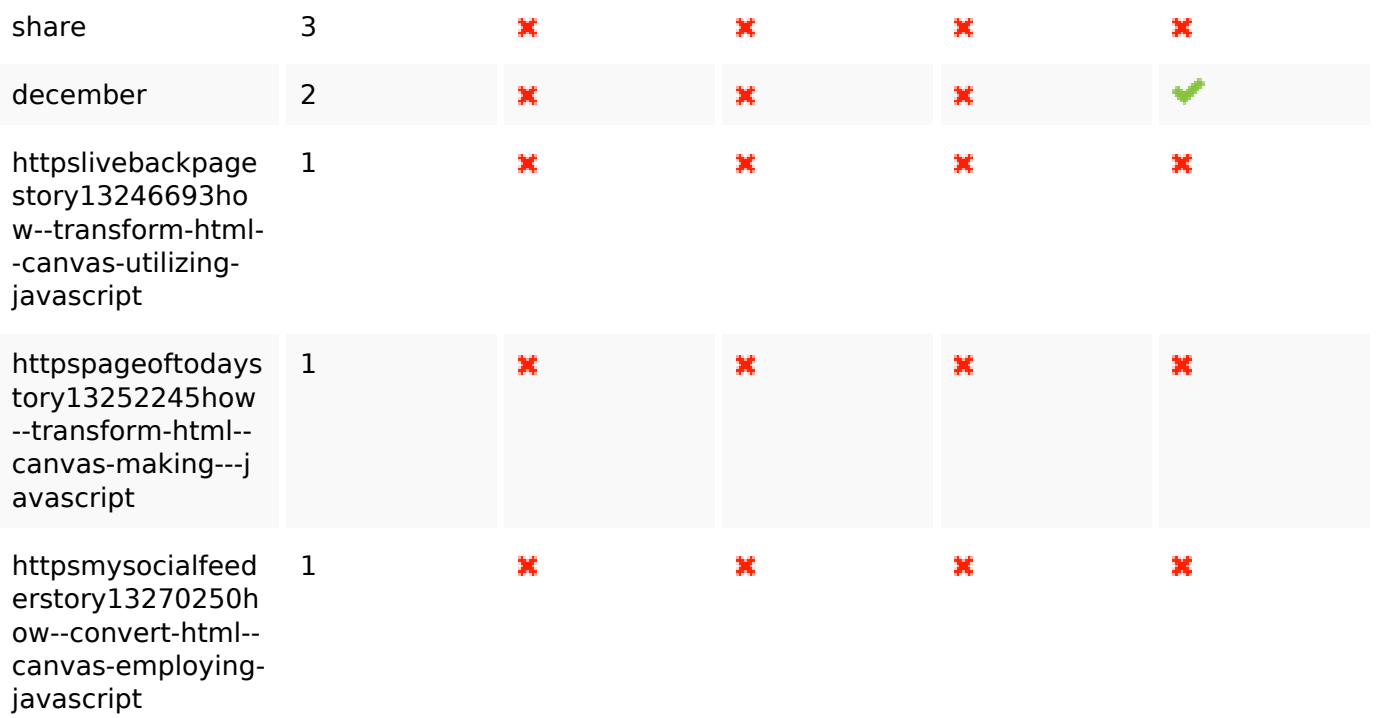

#### **Benutzerfreundlichkeit**

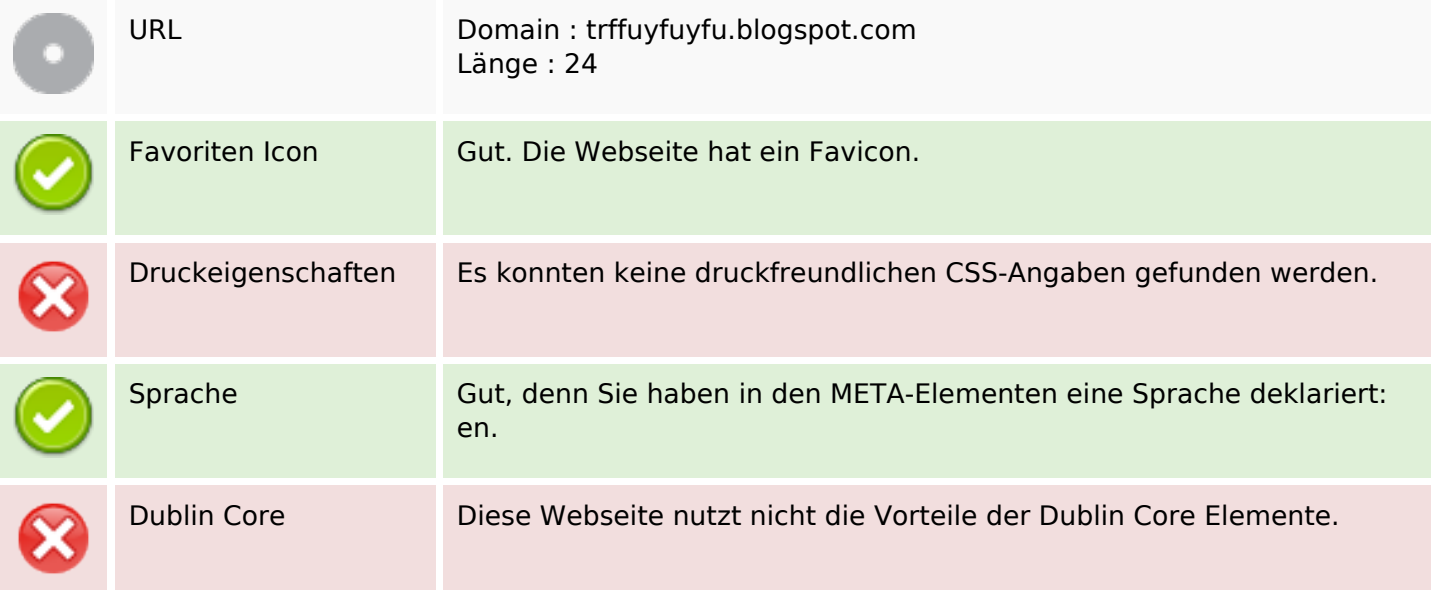

#### **Dokument**

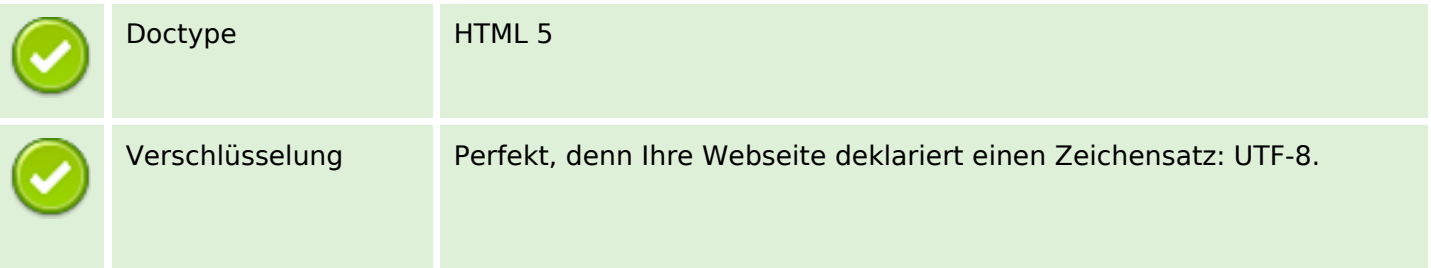

#### **Dokument**

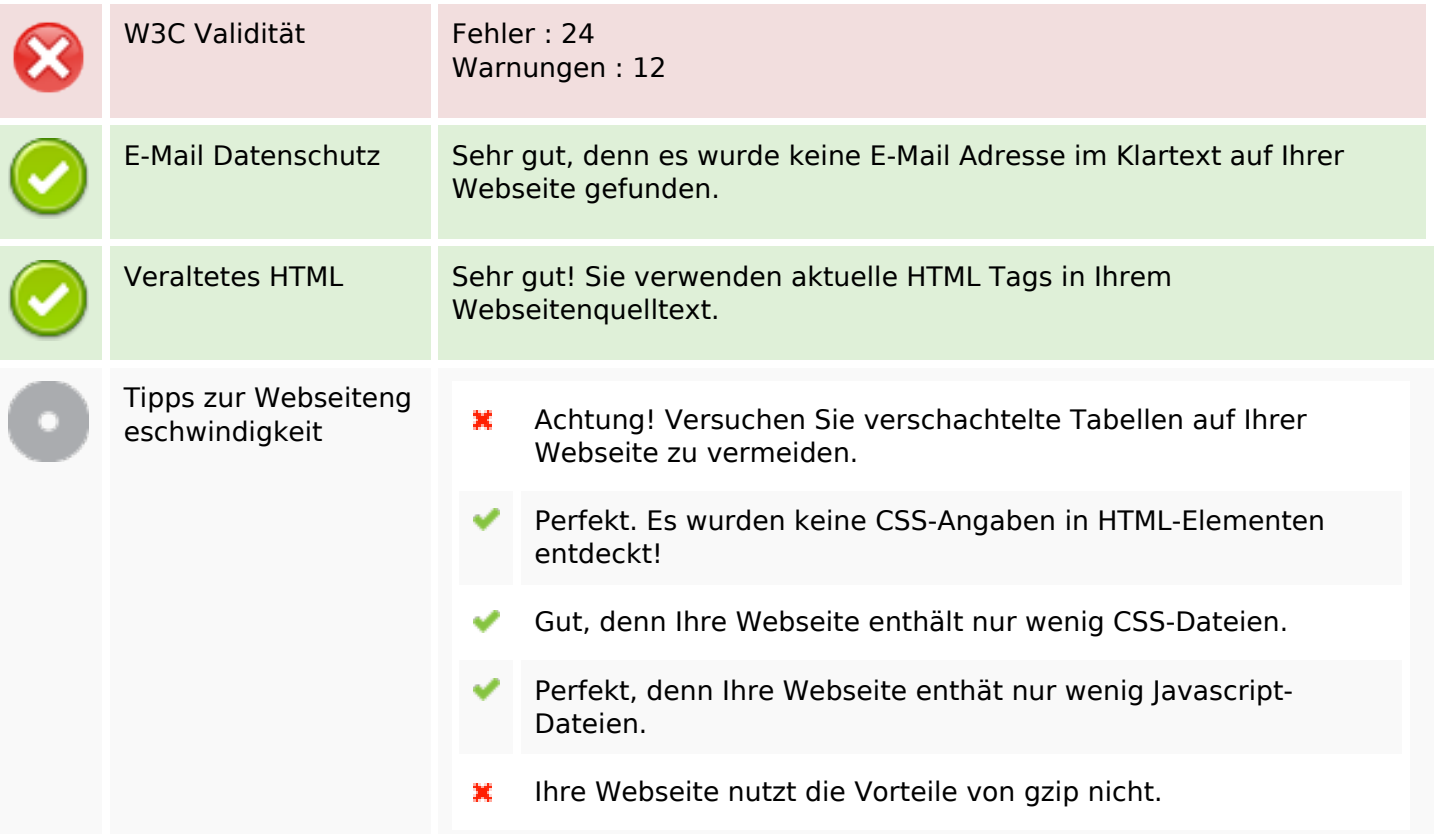

#### **Mobile**

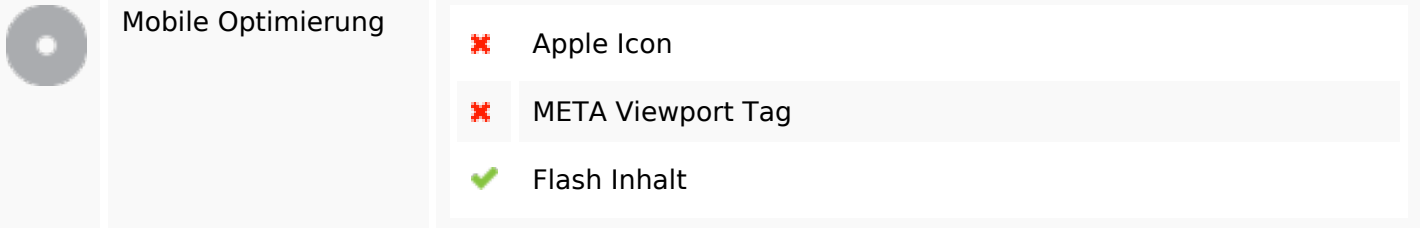

# **Optimierung**

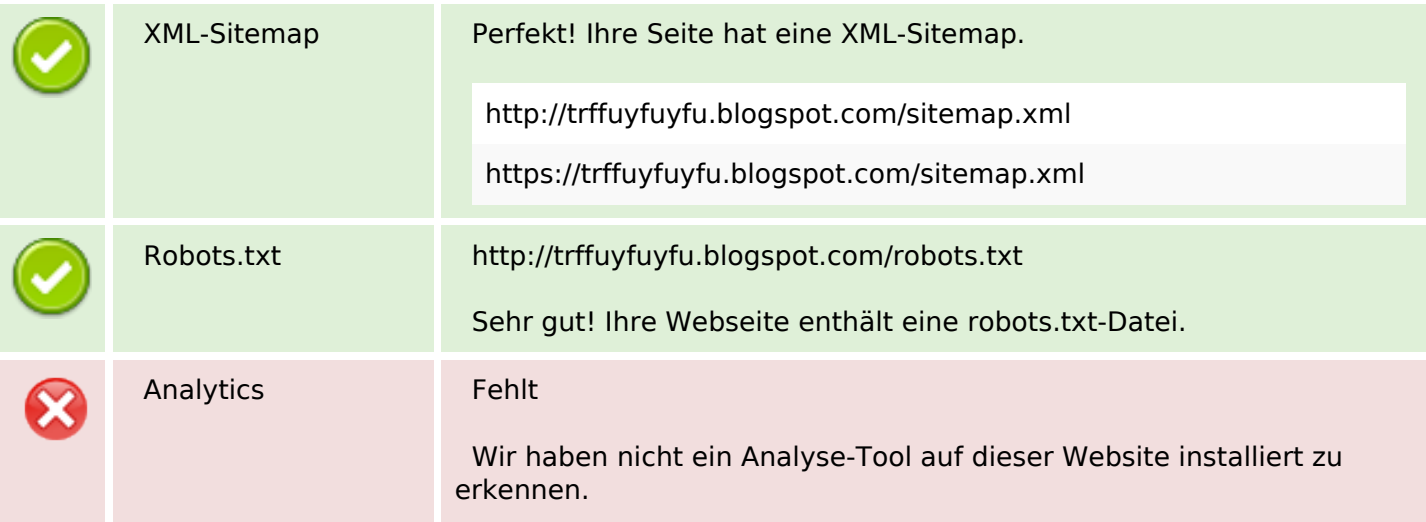

#### **Optimierung**

Webanalyse erlaubt die Quantifizierung der Besucherinteraktionen mit Ihrer Seite. Insofern sollte zumindest ein Analysetool installiert werden. Um die Befunde abzusichern, empfiehlt sich das parallele Verwenden eines zweiten Tools.